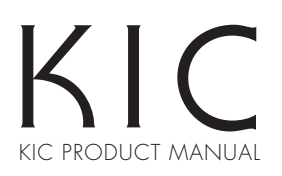

# 中間リミット調整方法 電動スクリーン用

本機では、下限停止に加えて任意の位置でも停止位置を一箇所設定することが可能です。 ※出荷時は中間停止は設定されておりません。

## 中間停止の設定方法

①中間停止をさせたい位置まで スクリーンを移動させます。

②設定する位置でSTOPボタンを 右図のように5秒間押し続けます。 スクリーンが小さく上下に動きますと 設定が完了します。

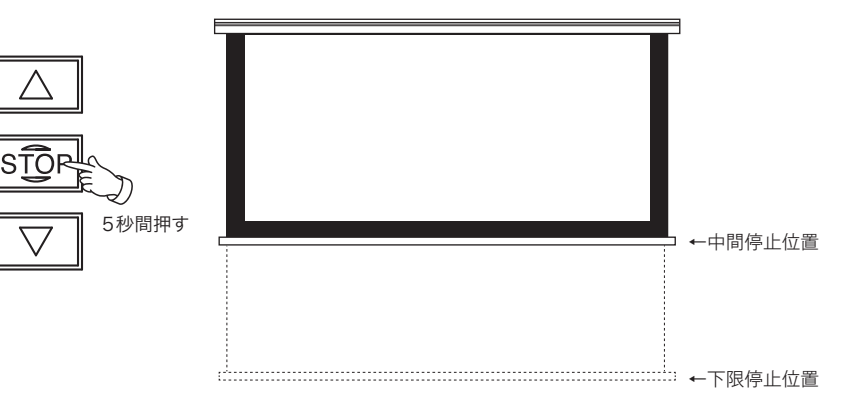

#### 中間停止位置への動かし方

①スクリーンが停止してる状態でSTOPボタンを一度だけ押して下さい。 設定した中間停止位置までスクリーンが動き停止します。

#### 中間停止の解除方法

①中間停止位置にスクリーンがある状態で停止ボタンを5秒間押し続けます。 スクリーンが小さく上下に動きますと設定が完了した事になります。 その後、停止ボタンを押してもスクリーンが動かないことを確認して解除は完了します。

スイッチラベルの変更 ※中間停止を設定した場合は、スイッチの「STOP」ラベルの変更をお願いします。

①正面から「STOP」ボタンのカバーの下ツメを引っ掛けて外します。

②「STOP」ラベルは二重になっており、下側に「STOP/2nd Position」のラベルが 予め入れておりますので、上側の「STOP」ラベルと上下を入れ替え、カバーを元に 戻してください。

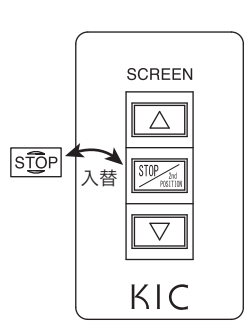

### 故障と思う前に

故障かな?と思ったら、修理を依頼される前に次のことを確認してください。

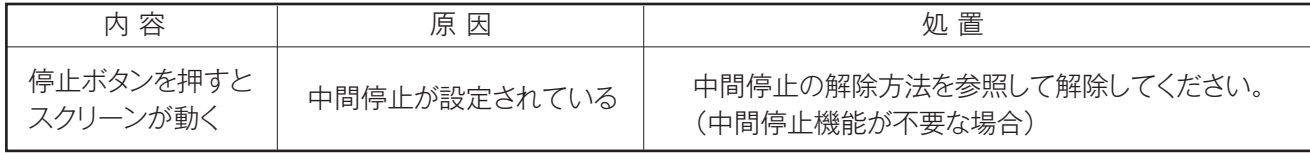

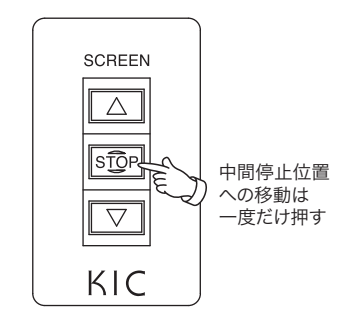

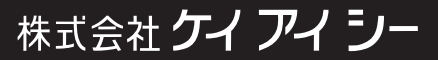